#### ΑΡΧΗ 1ΗΣ ΣΕΛΙΔΑΣ **Γ΄ ΤΑΞΗΣ ΗΜΕΡΗΣΙΩΝ & Δ΄ ΤΑΞΗΣ ΕΣΠΕΡΙΝΩΝ**

#### **ΥΠΟΛΕΙΠΟΜΕΝΕΣ ΠΑΝΕΛΛΑΔΙΚΕΣ ΕΞΕΤΑΣΕΙΣ HMEΡΗΣΙΩΝ ΚΑΙ ΕΣΠΕΡΙΝΩΝ ΕΠΑΓΓΕΛΜΑΤΙΚΩΝ ΛΥΚΕΙΩΝ**

### **ΤΕΤΑΡΤΗ 28 ΙΟΥΝΙΟΥ 2017 ΕΞΕΤΑΖΟΜΕΝΟ ΜΑΘΗΜΑ: ΠΡΟΓΡΑΜΜΑΤΙΣΜΟΣ ΥΠΟΛΟΓΙΣΤΩΝ**

#### **ΣΥΝΟΛΟ ΣΕΛΙΔΩΝ: ΕΠΤΑ (7)**

### **ΘΕΜΑ Α**

- **Α1.** Να χαρακτηρίσετε τις προτάσεις που ακολουθούν, γράφοντας στο τετράδιό σας, δίπλα στο γράμμα που αντιστοιχεί σε κάθε πρόταση τη λέξη **Σωστό**, αν η πρόταση είναι σωστή ή τη λέξη **Λάθος**, αν η πρόταση είναι λανθασμένη.
	- **α.** Η δυαδική αναζήτηση χρησιμοποιείται μόνο σε ταξινομημένες συλλογές δεδομένων.
	- **β.** Η συνάρτηση open("words.txt", "w") ανοίγει το αρχείο για ανάγνωση.
	- **γ.** Η συνάρτηση float() μετατρέπει δεκαδικούς και συμβολοσειρές σε ακέραιους αριθμούς.
	- **δ.** Οι μεταβλητές που έχουν οριστεί μέσα στο σώμα μιας συνάρτησης, έχουν τοπική εμβέλεια.
	- **ε.** Η μεταβίβαση ιδιοτήτων και μεθόδων από κλάση σε υποκλάσεις ονομάζεται κληρονομικότητα.

**Μονάδες 10**

**Α2.** Να γράψετε στο τετράδιό σας τους αριθμούς **1, 2, 3, 4, 5** από τη Στήλη **Α** του παρακάτω πίνακα και δίπλα ένα από τα γράμματα **α, β, γ, δ, ε, στ** της Στήλης **Β**, που δίνει τη σωστή αντιστοιχία. Σημειώνεται ότι ένα γράμμα από τη στήλη **Β** θα περισσέψει.

#### ΤΕΛΟΣ 1ΗΣ ΑΠΟ 7 ΣΕΛΙΔΕΣ

#### ΑΡΧΗ 2ΗΣ ΣΕΛΙΔΑΣ

# **Γ΄ ΤΑΞΗΣ ΗΜΕΡΗΣΙΩΝ & Δ΄ ΤΑΞΗΣ ΕΣΠΕΡΙΝΩΝ**

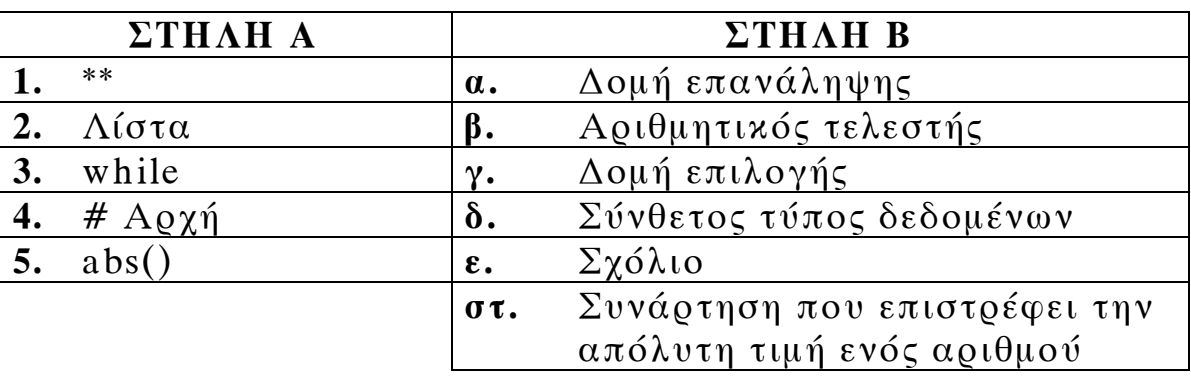

### **Μονάδες 5**

- **A3.** Να χαρακτηρίσετε τα ονόματα των μεταβλητών που ακολουθούν, γράφοντας στο τετράδιό σας, δίπλα στο γράμμα που αντιστοιχεί σε κάθε όνομα μεταβλητής τη λέξη **Αποδεκτό**, αν το όνομα της μεταβλητής είναι αποδεκτό ή τις λέξεις **Μη αποδεκτό**, αν το όνομα της μεταβλητής είναι μη αποδεκτό.
	- **α.** abc
	- **β.** 3code
	- **γ.** A\_1
	- **δ.** print

### **Μονάδες 4**

**Α4.** Δίνεται το παρακάτω τμήμα προγράμματος σε γλώσσα προγραμματισμού Python:

**for i in range(1,x):**

 **for j in range(1,3): print "\*"**

Να μεταφέρετε στο τετράδιό σας και να συμπληρώσετε τον παρακάτω πίνακα με το πλήθος των συμβόλων "\*" που θα εμφανιστούν σε κάθε εκτέλεση του παραπάνω τμήματος προγράμματος για καθεμιά από τις τιμές του x:

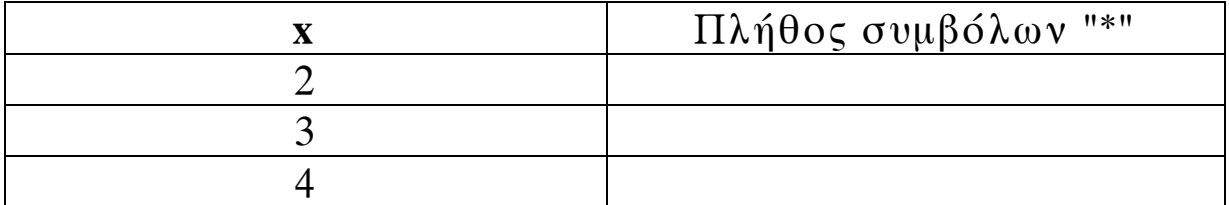

**Μονάδες 6**

ΤΕΛΟΣ 2ΗΣ ΑΠΟ 7 ΣΕΛΙΔΕΣ

#### ΑΡΧΗ 3ΗΣ ΣΕΛΙΔΑΣ

# **Γ΄ ΤΑΞΗΣ ΗΜΕΡΗΣΙΩΝ & Δ΄ ΤΑΞΗΣ ΕΣΠΕΡΙΝΩΝ**

### **ΘΕΜΑ B**

**B1.** Δίνεται το παρακάτω τμήμα προγράμματος σε γλώσσα προγραμματισμού Python:

```
suma=0
a=2
for i in range(10, 14):
    if i%2==1:
      a = a \cdot 2 else:
```

```
 suma=suma+a
```
Επίσης δίνεται το παρακάτω υπόδειγμα-πίνακας (πίνακας τιμών):

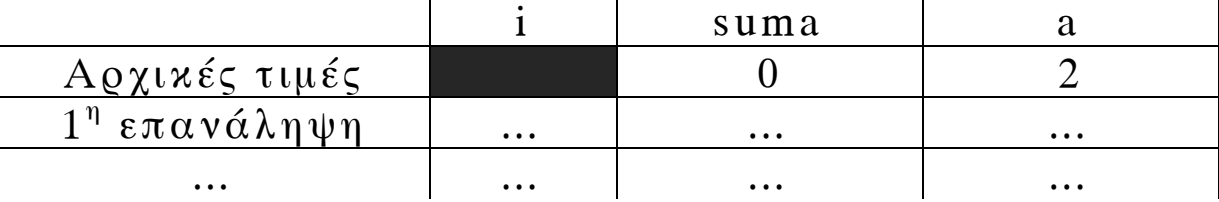

Να μεταφέρετε στο τετράδιό σας τον παραπάνω πίνακα και να τον συμπληρώσετε, προσθέτοντας μία νέα γραμμή στον πίνακα για κάθε επανάληψη του προγράμματος.

## **Μονάδες 12**

**B2.** Δίνεται το παρακάτω τμήμα προγράμματος σε γλώσσα προγραμματισμού Python, το οποίο υπολογίζει και τυπώνει το άθροισμα των θετικών ακεραίων αριθμών που είναι πολλαπλάσιοι του 5 και βρίσκονται στο διάστημα από το 1 έως το 100.

```
y=1
s = \frac{(1)}{n} .
while y 
( 2 )
100:
if y \frac{(3)}{2} 5== \frac{(4)}{2}:
s = \frac{(5)}{1 + y}y = y + (6)print "Το άθροισμα είναι:", ( 7 )
 .
```
#### ΤΕΛΟΣ 3ΗΣ ΑΠΟ 7 ΣΕΛΙΔΕΣ

#### ΑΡΧΗ 4ΗΣ ΣΕΛΙΔΑΣ **Γ΄ ΤΑΞΗΣ ΗΜΕΡΗΣΙΩΝ & Δ΄ ΤΑΞΗΣ ΕΣΠΕΡΙΝΩΝ**

Στο τμήμα προγράμματος υπάρχουν υπογραμμισμένα κενά τα οποία έχουν αριθμηθεί. Να γράψετε στο τετράδιό σας τους αριθμούς **1**, **2**, **3**, **4, 5, 6** και **7** που αντιστοιχούν στα κενά του παραπάνω τμήματος προγράμματος και δίπλα σε κάθε αριθμό αυτό που πρέπει να συμπληρωθεί για να υλοποιείται σωστά το τμήμα προγράμματος.

**Μονάδες 7**

**Β3.** Να γράψετε στο τετράδιό σας το παρακάτω τμήμα προγράμματος, χρησιμοποιώντας την εντολή επανάληψης **for** αντί της εντολής επανάληψης **while** έτσι ώστε να εμφανίζει το ίδιο αποτέλεσμα. **i=1 while i <=100:**

 **print i**  $i = i + 1$ 

**Μονάδες 6**

### **ΘΕΜΑ Γ**

Σε μια εξέταση του μαθήματος της Αγγλικής Γλώσσας εξετάζονται πενήντα (50) μαθητές προφορικά και γραπτά. Οι μαθητές βαθμολογούνται από το 0.0 έως και το 20.0 σε κάθε εξέταση (προφορικά, γραπτά).

Να γράψετε ένα πρόγραμμα σε γλώσσα προγραμματισμού Python το οποίο να πραγματοποιεί τα παρακάτω:

**Γ1.** Σε δομή επανάληψης να διαβάζει το ονοματεπώνυμο, την προφορική και τη γραπτή βαθμολογία κάθε μαθητή. Δεν απαιτείται έλεγχος ορθότητας εισαγωγής τιμών.

**Μονάδες 5**

#### ΤΕΛΟΣ 4ΗΣ ΑΠΟ 7 ΣΕΛΙΔΕΣ

ΑΡΧΗ 5ΗΣ ΣΕΛΙΔΑΣ

# **Γ΄ ΤΑΞΗΣ ΗΜΕΡΗΣΙΩΝ & Δ΄ ΤΑΞΗΣ ΕΣΠΕΡΙΝΩΝ**

**Γ2.** Να εμφανίζει τα ονοματεπώνυμα των μαθητών που έχουν άθροισμα προφορικής και γραπτής βαθμολογίας μεγαλύτερο από το 19.5.

## **Μονάδες 6**

**Γ3.** Να υπολογίζει και να εμφανίζει το πλήθος των μαθητών που η γραπτή βαθμολογία τους είναι μεγαλύτερη από την προφορική τους.

# **Μονάδες 6**

**Γ4.** Να υπολογίζει και να εμφανίζει τον μέσο όρο της γραπτής βαθμολογίας και τον μέσο όρο της προφορικής βαθμολογίας όλων των μαθητών.

### **Μονάδες 8**

# **ΘΕΜΑ Δ**

Το Υπουργείο Πολιτισμού διατηρεί στατιστικά στοιχεία για το θέατρο της Αρχαίας Επιδαύρου σχετικά με τον τίτλο κάθε παράστασης και το πλήθος των θεατών που την παρακολούθησαν (κάθε παράσταση παρουσιάζεται μόνο μία φορά και υπάρχει τουλάχιστον μία παράσταση).

Να γράψετε ένα πρόγραμμα σε γλώσσα προγραμματισμού Python το οποίο να πραγματοποιεί τα παρακάτω:

**Δ1.** Να διαβάζει τον τίτλο κάθε παράστασης και το πλήθος των θεατών που την παρακολούθησαν. Τα στοιχεία αυτά να καταχωρίζονται στις λίστες με ονόματα PAR και S\_P αντίστοιχα. Να γίνεται έλεγχος ορθότητας για το πλήθος των θεατών που εισάγεται έτσι ώστε να είναι θετικός αριθμός. Η εισαγωγή των στοιχείων θα τερματίζεται όταν δοθεί ως τίτλος παράστασης η λέξη «TELOS».

## **Μονάδες 9**

**Δ2.** Να εντοπίζει και να εμφανίζει τον τίτλο της παράστασης με το μέγιστο πλήθος θεατών. Να θεωρήσετε ότι υπάρχει μία μόνο τέτοια παράσταση.

**Μονάδες 6**

#### ΤΕΛΟΣ 5ΗΣ ΑΠΟ 7 ΣΕΛΙΔΕΣ

ΑΡΧΗ 6ΗΣ ΣΕΛΙΔΑΣ

# **Γ΄ ΤΑΞΗΣ ΗΜΕΡΗΣΙΩΝ & Δ΄ ΤΑΞΗΣ ΕΣΠΕΡΙΝΩΝ**

**Δ3.** Να υπολογίζει και εμφανίζει τον μέσο όρο των θεατών όλων των παραστάσεων.

**Μονάδες 4**

**Δ4.** Κάθε παράσταση με πλήθος θεατών μεγαλύτερο ή ίσο από 1000 άτομα επιδοτείται με 10000 €, ενώ κάθε παράσταση με πλήθος θεατών μικρότερο των 1000 ατόμων επιδοτείται με 5000 €. Να υπολογίσετε και να εμφανίσετε το συνολικό ποσό της επιδότησης που θα διαθέσει το Υπουργείο Πολιτισμού.

**Μονάδες 6**

# **Επισημάνσεις για τα θέματα Γ και Δ**

Στην Python η ομάδα εντολών, η οποία εκτελείται μέσα σε μια δομή (επιλογής, επανάληψης, συνάρτησης, κ.λπ.), καθορίζεται ως ένα μπλοκ εντολών με τη χρήση μιας ίδιας εσοχής σε σχέση με την αρχική γραμμή της δομής. Για να είναι εμφανής η ύπαρξη της ίδιας εσοχής, **συστήνεται** οι μαθητές στο γραπτό τους να σημειώνουν τις εντολές που ανήκουν στο ίδιο μπλοκ με μία κάθετη γραμμή μπροστά από αυτές. Παράδειγμα:

while x<4:  
\n
$$
\begin{array}{r}\n b=b+1 \\
 a=a*x \\
 \text{print a, x} \\
 \text{if } b\%2 == 0: \\
 x=x+1 \\
 \text{print a} \\
 \text{print b}\n\end{array}
$$

#### ΑΡΧΗ 7ΗΣ ΣΕΛΙΔΑΣ **Γ΄ ΤΑΞΗΣ ΗΜΕΡΗΣΙΩΝ & Δ΄ ΤΑΞΗΣ ΕΣΠΕΡΙΝΩΝ**

## **ΟΔΗΓΙΕΣ ΓΙΑ ΤΟΥΣ ΕΞΕΤΑΖΟΜΕΝΟΥΣ**

- **1.** Στο τετράδιο να γράψετε μόνο τα προκαταρκτικά (ημερομηνία, εξεταζόμενο μάθημα). **Να μην αντιγράψετε** τα θέματα στο τετράδιο.
- **2.** Να γράψετε το ονοματεπώνυμό σας στο πάνω μέρος των φωτοαντιγράφων αμέσως μόλις σας παραδοθούν. **Δεν επιτρέπεται να γράψετε** καμιά άλλη σημείωση. Κατά την αποχώρησή σας να παραδώσετε μαζί με το τετράδιο και τα φωτοαντίγραφα.
- **3.** Να απαντήσετε **στο τετράδιό σας** σε όλα τα θέματα, **μόνο με μπλε ή μαύρο στυλό ανεξίτηλης μελάνης**.
- **4.** Κάθε απάντηση επιστημονικά τεκμηριωμένη είναι αποδεκτή.
- **5.** Διάρκεια εξέτασης: τρεις (3) ώρες μετά τη διανομή των φωτοαντιγράφων.
- **6.** Ώρα δυνατής αποχώρησης: **6.30 μ.μ.**

## **ΚΑΛΗ ΕΠΙΤΥΧΙΑ**

## **ΤΕΛΟΣ ΜΗΝΥΜΑΤΟΣ**